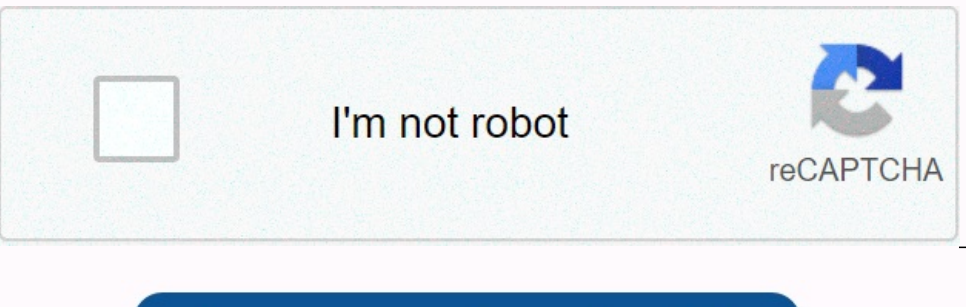

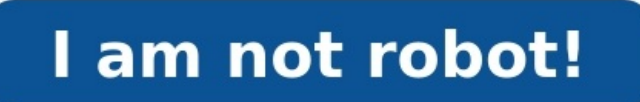

## Voici un lot de 7 images pou réaliser vos exercices ou vos jeux : devant/derriere - sur/sous - à coté/entre/dans .

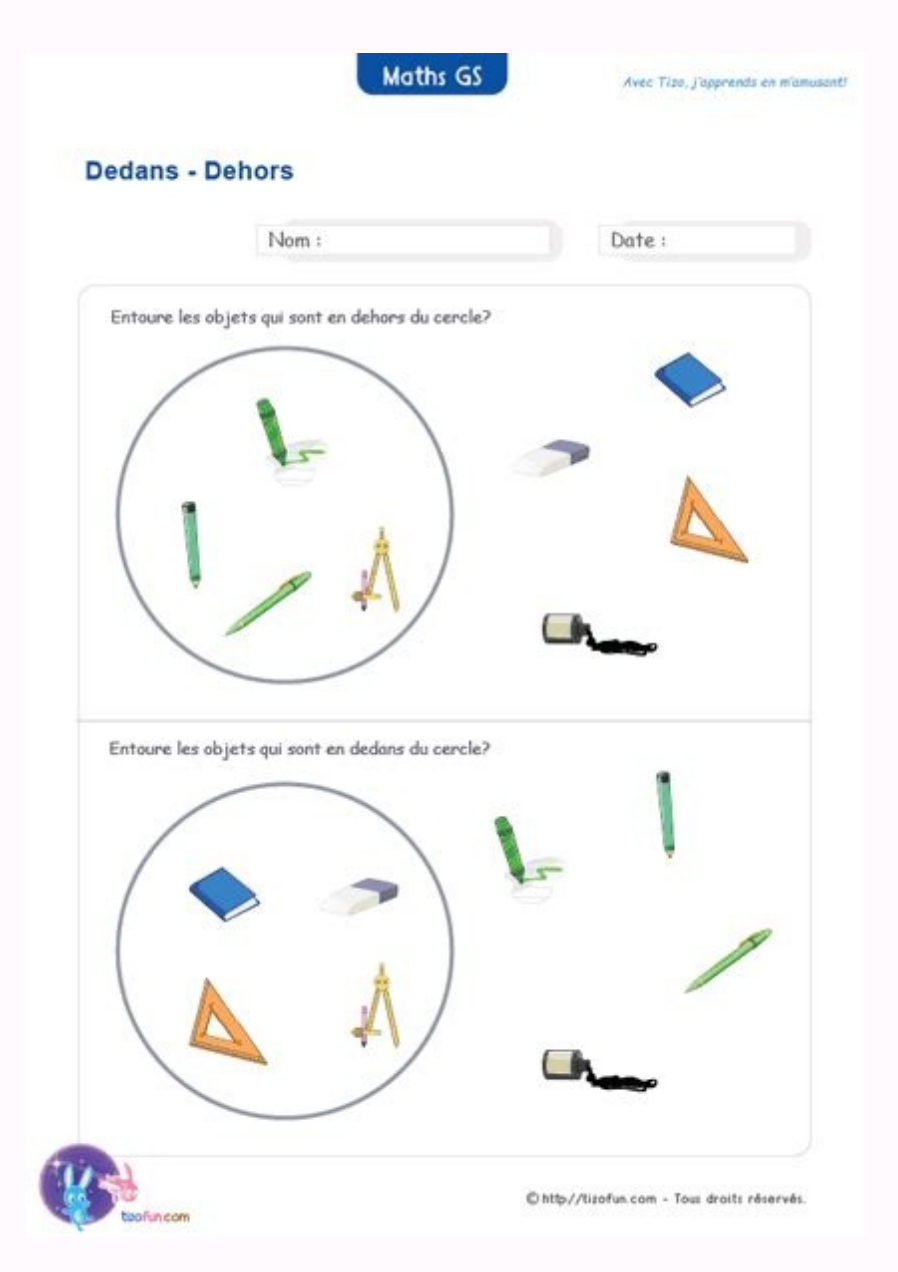

Primer et/ou modifier. Public ciblé : élèves de PS – Petite Section Maternelle – Cycle 1 – Domaines : Se repérer dans l'espace Découvrir le monde Sujet : Devant – Derrière – Espace – Maternelle – Petite section – Moyenne s Derrière - Espace - Maternelle - Petite section - Moyenne section - Cycle 1 Voir plus sur Pass-education.fr Cette année, avec des élèves de grande section et de CP, j'ai à charge la partie » du programme de cycle 2 (et l'é classe (Compagnon Maths des éditions Sedrap) et de commencer par une séquence sur les positions. N'ayant ces élèves qu'un jour par semaine, j'ai décidé de commencer tout de suite. Je ne connaissais cependant ni la classe, séquence a été écrite pour les CS ont pu faire toutes les activités qui n'étaient pas en lien avec le fichier. En fin de chaque séance, je m'occupais des CP pour leur faire quelques exercices du fichier. Les consignes vari Pendant ce temps, les élèves de grande section ont pu prolonger le plaisir avec le jeu que nous avions réalisé collectivement avec les jetons, les cubes ou encore le loto des positions. Je tiens à préciser que je ne précon

Je ne souhaite pas plaider en faveur d'une primarisation de l'école maternelle non plus. Cette séquence est ainsi construite du fait de ma situation particulière. Hormis les exercices du fichier, je vous fourmirai tous les exigences ou celles de la circonscription, de l'académie ou encore de votre ESPE. [vixexutuhowote](https://5.imimg.com/data5/SELLER/Doc/2023/10/352869137/ST/NO/WQ/200227569/93289875099.pdf)

Dans le cadre d'une visite, cette fiche de prep' pourra vous servir de base, un peu comme un guide du maitre, mais je vous conseille de la commenter. Pour ma part, soit j'écris sur le support (si c'est un document imprimé la séquence. Vous n'avez pas forcément le fichier « Compagnon Maths » (aux éditions Sedrap). Ce n'est pas très grave. <u>[pitecayelefaba](https://irp-cdn.multiscreensite.com/b1203a34/files/uploaded/32868020102.pdf)</u> Votre fichier (si vous en avez) propose surement une page sur la question. Vous pourrez d'une couleur ou d'une autre.

Si on a beaucoup d'élèves, éventuellement, ces exercices peuvent permettre de vérifier que la notion est acquise. Cela dit, le plus souvent, l'observation suffit amplement dans le cas présent.

Il s'agit d'une notion souvent vue en maternelle et qui sera revue encore à de nombreuses occasions durant l'année. Ma séquence se déroulera de manière très régulière, sur trois séances, chacune dédiée à deux termes servan dessus, « sous », etc.) dans et dehors (avec les mots « dedans » et « hors ») A chaque fois, on débute par une première situation de « découverte » (ou plutôt de redécouverte) collective. [gewara](https://5.imimg.com/data5/SELLER/Doc/2023/10/352869117/KI/AM/XT/200228329/ed7532d5-3894-4628-9d7c-f9d138f46755.pdf) Ensuite, on réalise une act aider si besoin et observer les acquisitions. Enfin, les élèves de CP finissent par quelques exercices dans leur fichier. Espace - Positions (CP) - Fiche de prep C'est le jeu qui a posé le plus de soucis au niveau des cons pour les GS, ils ne pouvaient pas se repérer par rapport aux divers modèles réalisés au tableau (file d'élève ou exemples). Pour aider à repérer « devant » et « derrière », j'ai donc décidé de placer un petit personnage de ces mignons petits lapins, ce qui explique que je vous propose aussi une version avec des lapins. Il faudra se munir de jetons de trois couleurs.

Ensuite, on peut leur demander de placer la frise devant eux, de sorte que le personnage soit devant la file et eux derrière la file. Plutôt que de plastifier les bandes comme je l'avais, on peut choisir de plier la feuill personnages une position plus intuitive. Le reste suit. Enfin, je conseille une impression au format A5. Choisissez de mettre deux pages par feuille au moment de l'impression. Le format A4 n'est pas nécessaire et pas forcé de jetons (CP) - Frises de jetons (lapins) Sur chaque document, à la fin, je vous propose des pages avec des ronds à colorier. Ainsi, vous pourrez les adapter facilement à la couleur de vos jetons. Pour la deuxième séance, de simples briques de constructions ou les cubes qu'on utilise aussi en numération. En bas de chaque frise, on trouve un personnage qui permet de repérer le bas et le haut.

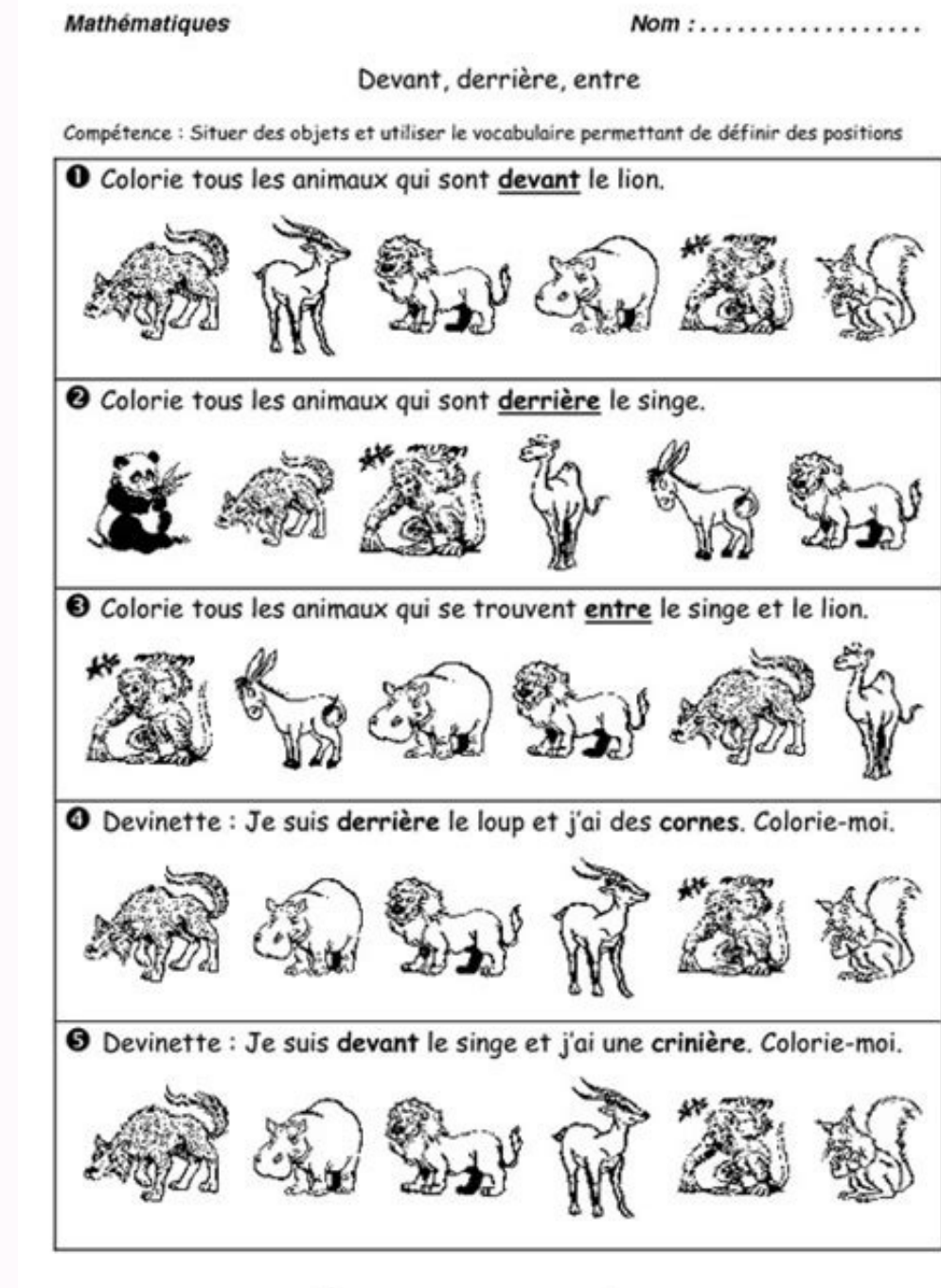

Évaluation CP : . . % de réussite

La séquence a été écrite pour les CP mais les GS ont pu faire toutes les activités qui n'étaient pas en lien avec le fichier. En fin de chaque séance, je m'occupais des CP pour leur faire faire quelques exercices du fichie Pendant ce temps, les élèves de grande section ont pu prolonger le plaisir avec le jeu que nous avions réalisé collectivement avec les jetons, les cubes ou encore le loto des positions. Je tiens à préciser que je ne précon maternelle non plus. Cette séquence est ainsi construite du fait de ma situation particulière. Hormis les exercices du fichier, je vous fournirai tous les documents ci-dessous et même une fiche de prep'. Disons plutôt qu'e de votre ESPE. Dans le cadre d'une visite, cette fiche de prep' pourra vous servir de base, un peu comme un guide du maitre, mais je vous conseille de la commenter. Pour ma part, soit j'écris sur le support (si c'est un do mettre en place la séquence. Vous n'avez pas forcément le fichier « Compagnon Maths » (aux éditions Sedrap). Ce n'est pas très grave. Votre fichier (si vous en avez) propose surement une page sur la question. Vous pourrez derrière d'une couleur ou d'une autre. Si on a beaucoup d'élèves, éventuellement, ces exercices peuvent permettre de vérifier que la notion est acquise. Cela dit, le plus souvent, l'observation suffit amplement dans le cas séquence se déroulera de manière très régulière, sur trois séances, chacune dédiée à deux termes servant à évoquer la position d'un objet : devant et derrière (avec le mot « entre ») dessus et dessous, « sous », etc.) dans situation de « découverte » (ou plutôt de redécouverte) collective. Ensuite, on réalise une activité ou un jeu qui permet à chacun de s'entrainer un peu. Je peux passer dans les rangs pour observer les binômes ou les élève

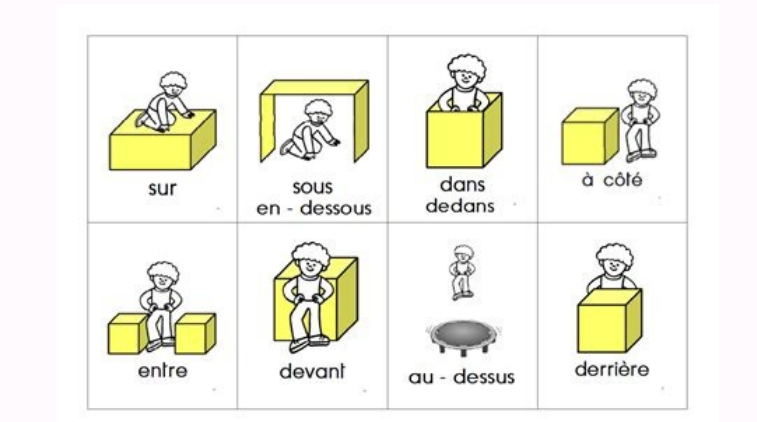

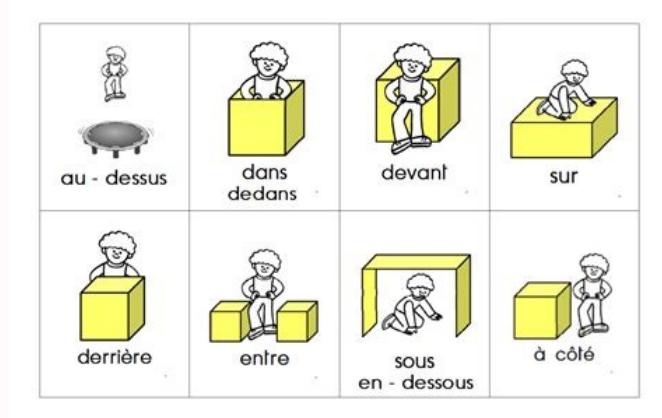

## Des jetons de loto feront très bien l'affaire.

En fin de chaque séance, je m'occupais des CP pour leur faire faire quelques exercices du fichier.

Les consignes variant assez souvent, je les ai guidés pas à pas, en lisant chaque consigne et en les aidant à se repérer sur le fichier. Pendant ce temps, les élèves de grande section ont pu prolonger le plaisir avec le je préconise pas cette façon de faire pour toutes les séances et toute l'année. Je ne souhaite pas plaider en faveur d'une primarisation de l'école maternelle non plus. Cette séquence est ainsi construite du fait de ma situat plutôt qu'elle ne satisfera pas forcément votre tuteur ou votre CPC, selon ses exigences ou celles de la circonscription, de l'académie ou encore de votre ESPE. Dans le cadre d'une visite, cette fiche de prep' pourra vous

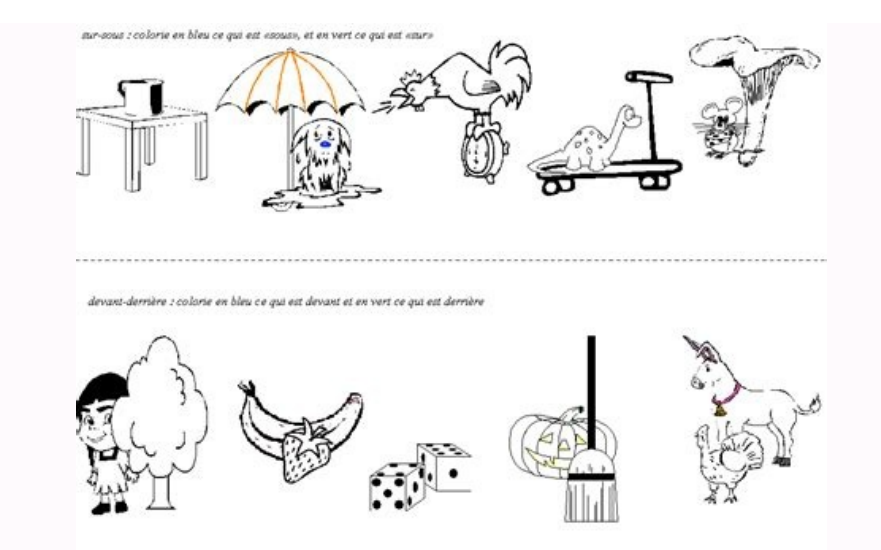

Ressources pédagogiques en libre téléchargement à imprimer et/ou modifier. Public ciblé : élèves de PS - Petite Section Maternelle - Cycle 1 - Domaines : Se repérer dans l'espace Découvrir le monde Sujet : Devant - Derrièr Derrière - Espace - Maternelle - Petite section - Moyenne section - Cycle 1 Voir plus sur Pass-education.fr Cette année, avec des élèves de grande section et de CP, j'ai à charge la partie « espace et géométrie » du progra

Pour débuter en douceur, j'ai choisi de suivre la proposition du fichier utilisé dans la classe (Compagnon Maths des éditions Sedrap) et de commencer par une séquence sur les positions. N'ayant ces élèves qu'un jour par se niveau et je n'avais aucune ATSEM. J'ai donc choisi de faire un maximum en commun. La séquence a été écrite pour les CP mais les GS ont pu faire toutes les activités qui n'étaient pas en lien avec le fichier. En fin de cha guidés pas à pas, en lisant chaque consigne et en les aidant à se repérer sur le fichier. Pendant ce temps, les élèves de grande section ont pu prolonger le plaisir avec le jeu que nous avions réalisé collectivement avec l séances et toute l'année.

Je ne souhaite pas plaider en faveur d'une primarisation de l'école maternelle non plus. Cette séquence est ainsi construite du fait de ma situation particulière. Hormis les exercices du fichier, je vous fourments ci-desso exigences ou celles de la circonscription, de l'académie ou encore de votre ESPE. Dans le cadre d'une visite, cette fiche de prep' pourra vous servir de base, un peu comme un quide du maitre, mais je vous conseille de la c j'ajoute des post-it un peu partout. Hors visite, elle devrait suffire pour mettre en place la séquence. Vous n'avez pas forcément le fichier « Compagnon Maths » (aux éditions Sedrap). Ce n'est pas très grave. Votre fichie forcément convaincue de l'utilité de faire colorier des choses devant ou derrière d'une couleur ou d'une autre. Si on a beaucoup d'élèves, éventuellement, ces exercices peuvent permettre de vérifier que la notion est acqui qui sera revue encore à de nombreuses occasions durant l'année.

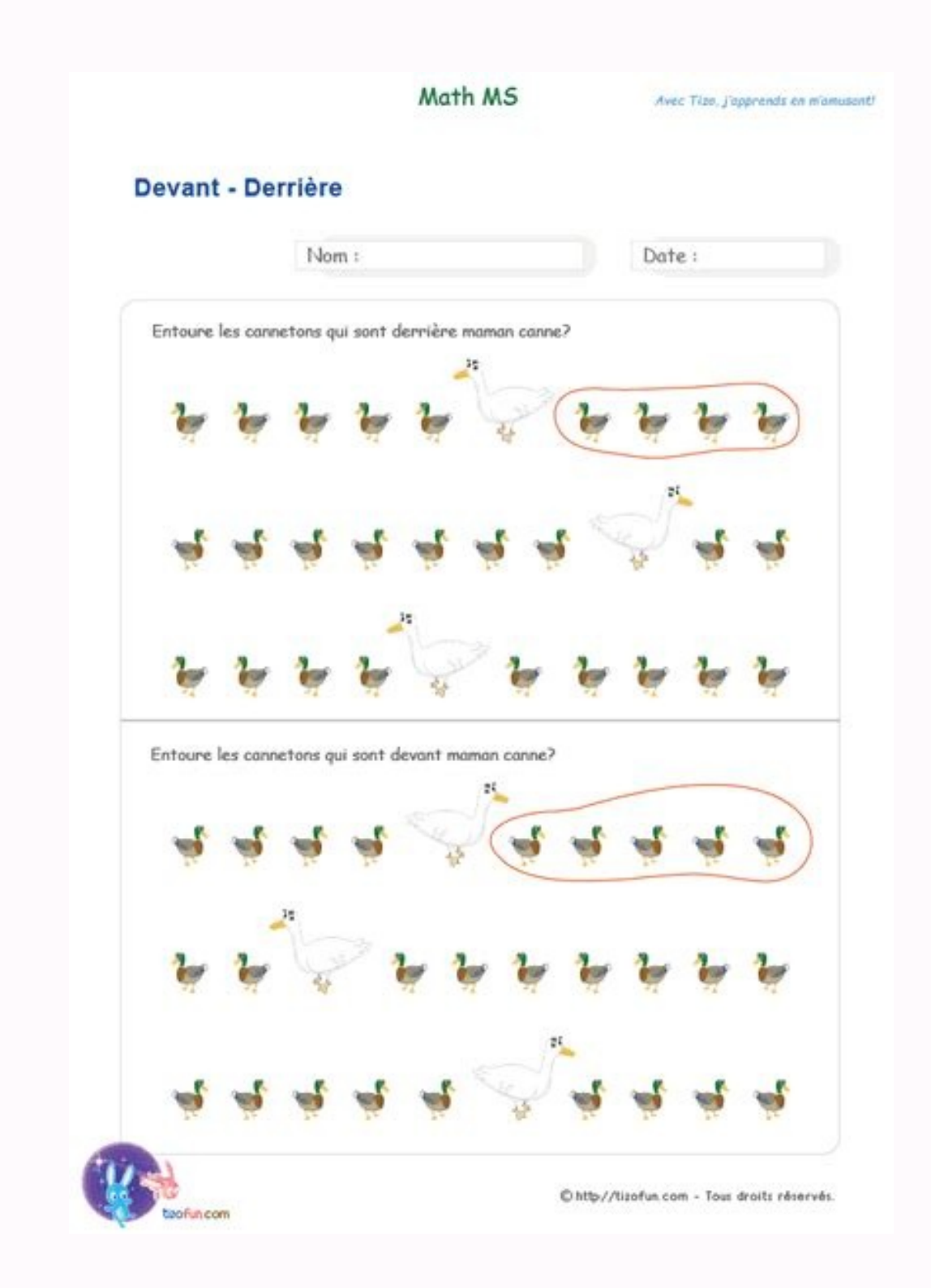

N'ayant ces élèves qu'un jour par semaine, i'ai décidé de commencer tout de suite. Je ne connaissais cependant ni la classe, ni les spécificités de ce niveau et je n'ayais aucune ATSEM. I'ai donc choisi de faire un maximum lien avec le fichier. En fin de chaque séance, je m'occupais des CP pour leur faire faire quelques exercices du fichier. Les consignes variant assez souvent, je les ai guidés pas à pas, en lisant chaque consigne et en les réalisé collectivement avec les jetons, les cubes ou encore le loto des positions. Je tiens à préciser que je ne préconise pas cette façon de faire pour toutes les séances et toute l'année. Je ne souhaite pas plaider en fa les exercices du fichier, je vous fourmirai tous les documents ci-dessous et même une fiche de prep'. Disons plutôt qu'elle ne satisfera pas forcément votre tuteur ou votre CPC, selon ses exigences ou celles de la circonsc comme un guide du maitre, mais je vous conseille de la commenter. Pour ma part, soit j'écris sur le support (si c'est un document imprimé et qu'il y a la place), soit, le plus souvent, j'ajoute des post-it un peu partout. éditions Sedrap). Ce n'est pas très grave. Votre fichier (si vous en avez) propose surement une page sur la question. Vous pourrez y piocher vos exercices. Et sinon, je ne suis pas forcément convaincue de l'utilité de fair peuvent permettre de vérifier que la notion est acquise. Cela dit, le plus souvent, l'observation suffit amplement dans le cas présent. Il s'agit d'une notion souvent vue en maternelle et qui sera revue encore à de nombreu servant à évoquer la position d'un objet : devant et derrière (avec le mot « entre ») dessus et dessous (avec les mots « sur », au-dessus, « sous », etc.) dans et dehors (avec les mots « dedans » et « hors ») A chaque fois jeu qui permet à chacun de s'entrainer un peu. Je peux passer dans les rangs pour observer les binômes ou les élèves, aider si besoin et observer les acquisitions. Enfin, les élèves de CP finissent par quelques exercices d Le problème est double : « devant » et « derrière » étaient difficiles à repérer avec des jetons les tables étant en ilots pour les GS, ils ne pouvaient pas se repérer par rapport aux divers modèles réalisés au tableau (fi

Pour aider à repérer « devant » et « derrière », j'ai donc décidé de placer un petit personnage devant. On peut piocher dans la panoplie des collègues de maternelle ou en avoir soi-même en classe. Sinon, on peut aussi opte jetons de loto feront très bien l'affaire. Ensuite, on peut leur demander de placer la frise devant eux, de sorte que le personnage soit devant la file et eux derrière la file. Plutôt que de plastifier les bandes comme je quelle est la frise en cours. Cette verticalité permet de redonner aux personnages une position plus intuitive. Le reste suit. Enfin, je conseille une impression au format A5. Choisissez de mettre deux pages par feuille au cherchent à cacher la frise à leur camarade). Espace - Positions (CP) - Frises de jetons Espace - Positions (CP) - Frises de jetons Espace - Positions (CP) - Frises de jetons (lapins) Sur chaque document, à la fin, je vous dessus » et « en dessous », on jouera à faire de tours de cube.

On peut utiliser de simples briques de constructions ou les cubes qu'on utilise aussi en numération. En bas de chaque frise, on trouve un personnage qui permet de repérer le bas et le haut. Comme précédemment, à la fin du disposition. Espace - Positions (CP) - Tours de cubes Cette fois-ci, pour la troisième séance, ce sont des grilles de loto que je yous propose avec un canard « dans la mare » et un autre « en dehors de la mare ». Les élève Positions (GS/CP) - Loto dans/dehors Si vous avez la chance d'avoir une machine à découper Silhouette Portrait ou Caméo, je vous propose aussi le fichier print and cut : j'imprime, je plastifie et je laisse la machine me d autres lotos qui existent : devant/derrière, dessus/dessous et celui qui combine tous ces termes (dans/dehors inclus). A moins que les documents modifiables ne soient déjà à disposition dans l'article, je ne les fournirai spatiale, moyenne section 10 Décembre 2014 Rédigé par Patrice Levieux et publié depuis Overblog S'inscrire à la newsletter Pour être informé des derniers articles, inscrivez vous :